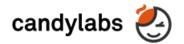

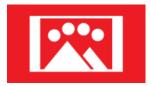

#### Teleport

Live location viewing, time-lapse capture & broadcast

www.teleport.nu

Service Description

## What we do

Teleport provides live HD camera viewing, multi-year recording and time-lapse video. It then allows for controlled sharing, broadcasting and historical access to this recorded content. All this is automated and works out of the box, simply connect your camera!

## What can I do with Teleleport?

- You can easily view an IP camera, webcam, even a Nikon DSLR on any device with a web browser.
- Record years of images, perfect for construction or art projects, or any long running activity.
- Share the camera with a group of people, or broadcast it, for marketing purposes or reporting.
- Easily embed the feed on your own website, or simply use the provided feed profile.
- View the live stream at 1 fps in true Full HD quality (often preferred to inevitably low quality live video).
- Search by date and instantly view images or video from any point in the past. You can download them too.
- View an always up-to-date live time-lapse video that shows the most recent activity.
- View an 'inception' time-lapse video that shows everything from beginning to today.
- Create custom videos of any speed and length based on any recorded time. You can do this automatically as you record or after the fact once recording is completed.
- Secure the feed by password, a share link or IP address, or share with specific users using email address.
- Everything published to Teleport from the camera can be recorded in HD quality until you decide to delete it.
- Control data storage and bandwidth based on your budget and needs.
- No complicated software installation or maintenance necessary, everything happens automatically as soon as you connect Teleport to your camera.

## More details

- Teleport allows online cloud based viewing of 'feeds' via the Teleport website, Teleport apps or the embedded player on any other website. Any device with a web browser can view the live feed, time-lapse videos and access historical imagery, etc.
- A 'feed' is a single camera video stream published from your location. Here is a couple examples of present live feeds. You can view the current live image, time-lapse video or historical images by changing the play mode.
  - http://www.teleport.nu/feed/mthayes?playMode=liveimageloop
  - <u>http://www.teleport.nu/feed/lmg0cru9kkht6rsfhd2banhi42zvsukozwrjzkypwzq?playMode=livetimelapse</u>
- Supports high resolution imagery (1920x1080) for both live viewing and recording. (4k coming soon)
- View live or record at up to 1 frame per second.
- A feed can be broadcast on the web for mass viewing or kept private for internal use.
- Feeds can be secured by password, a share link or IP address range, or you can share with a specific set of users by entering their email addresses.\*
- A share link is often preferred over password/user sharing as it is often easier to manage. You distribute a secret share link and anyone with this link has access to the feed without the need for passwords or signing in.
- Feeds can be easily embedded on your own website allowing viewing by anyone visiting the website, this is done by placing the Teleport Player on your website which is as simple embedding a YouTube video.
- Publishing can occur from the <u>VideoVelocity</u> application or the Teleport service can connect directly to IP Cameras without additional software, any IP camera is supported. You can also configure the camera to publish to our FTP server.
- Publishing through the <u>VideoVelocity</u> software allows the use of webcams, DSLR cameras or screen capture as well as IP cameras.
- For IP cameras the preferred connection method is direct connection from Teleport. This conserves bandwidth and allows for the most flexibility.
- When 3G network limitations or firewalls prevent direct IP camera connection, most good IP cameras support FTP functionality, in which case you publish to the Teleport FTP server.
- Publish lower resolution content to minimize bandwidth usage or satisfy privacy concerns.
- Recording of feeds takes place on our secure, world class cloud infrastructure, and is able to easily hold years of recorded data.
- This data can be downloaded for on-site archiving using our export tool.
- Teleport favors HD imagery over inevitably low quality and high bandwidth live video streaming.
- Built on top of reliable cloud infrastructure and able to scale to customer demand.
- Our image pipelines are built with bandwidth conservation in mind, this is key for cameras on a 3G connection for example.
- Data is never deleted by Teleport unless you configure a delete policy. Effectively there is no limit to how much you can record.

\* Custom video, inception video, password/email based security and sharing coming August 2015. These will come online seamlessly, for example currently recorded content will automatically show up in the inception video and will be free of charge.

# Pricing

- We offer four plans, the Starter plan:
  - \$5 USD / feed / month
  - 720p
  - 10 min / frame
  - 10GB storage, 10GB bandwidth included per month
- the Basic plan:
  - \$19 USD / feed / month
  - 720p
  - 1 min / frame
  - 15GB storage, 15GB bandwidth included per month
- the Pro plan:
  - \$49 USD / feed / month
  - 1080p (Full HD)
  - Live image (~1sec / frame) \*
  - 25GB storage, 25GB bandwidth included per month
- and the Control plan:
  - \$79 USD / feed / month
  - Everything in Pro
  - 50GB storage, 50GB bandwidth included per month
  - Privacy mask
  - RTSP stream capture
  - Live broadcast delay +
  - Re-branding +
- The data amounts included in the plans are enough for the majority of customers.
- Usage over plan amount is billed at a rate of \$0.30 USD / GB for storage and bandwidth. Video encoding into time-lapse MP4 is free during beta.
- The above lists all associated fees, there are no setup or cancelation fees.
- You can easily unsubscribe at any time, after which you will have 30 days to export your data.
- Yearly billing is available and offers a 17% discount.
- \* Actual live image update frequency depends on your connection speed with the server and the image resolution used.
- + These features are in active development and are coming soon. Contact us to beta test!

### More coming

We're always adding new features, coming soon: 4K resolution support, video report generation, video archiving, a better date search interface, auto YouTube publishing and password security.

# Getting started

- Signup at <u>www.teleport.nu/signup</u>, choose the free trial option or a specific plan.
- Choose a camera if needed, see choosing an IP camera
- Connect Teleport to your IP Camera or configure the camera to publish to Teleport FTP. You can also publish using the <u>VideoVelocity</u> app from a webcam, DSLR, your screen, etc.
- You're done! Teleport will take care of the rest. You can adjust recording and publishing settings later, as well as monitor traffic and data usage.
- Help available at <u>www.teleport.nu/help</u>

### About us

Teleport is built by CandyLabs Research, a company with 12 years of software and services experience, visit us at <u>www.candylabs.com</u> We're based in Vancouver, BC, Canada.

### Contact us

Email Marek at <u>marek@teleport.nu</u> to discuss your project.